## GALSYNTH a WEB interface for GRASIL

by
Lorenzo Paoletti
Amedeo Petrella
Danilo Selvestrel
(INAF-PD)

## Motivation

- GRASIL is a complex model with tens of parameters, thus difficult to use quickly.
   Much easier to use BC...
- vital to have a WEB interface to
  - 1. guide the user
  - 2. allow use without compilation/installation
  - 3. provide computing power

## **GALSYNTH**

the web interface

- After login, users access their own workspaces
- Interactive editing of parameters, with explanations and bound checking (3 levels)
- Sets of parameters can be saved, modified, reused.
   Sets include the possibility of iteration over parameters (many models)
- The user defines jobs that will be executed on a pool of application servers (at present 3 PCs, easy to add more...provided made available)
- When job completed, user is notified and can download the results of all models packed in one archive (which remains also on the WEB server)

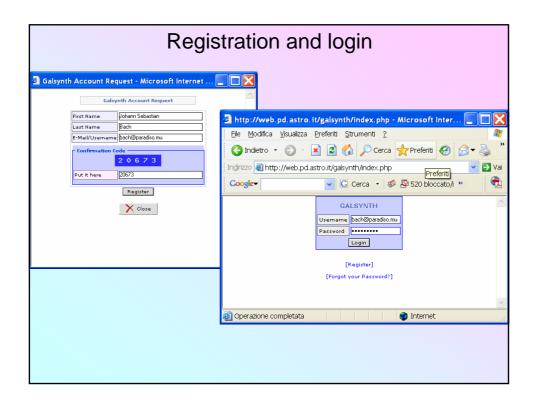

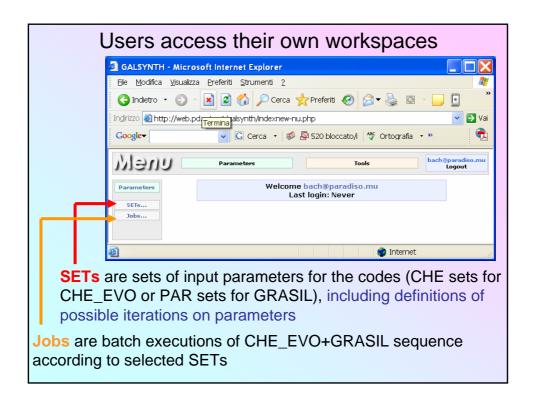

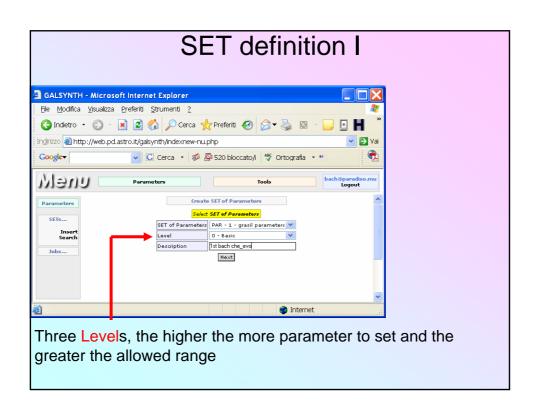

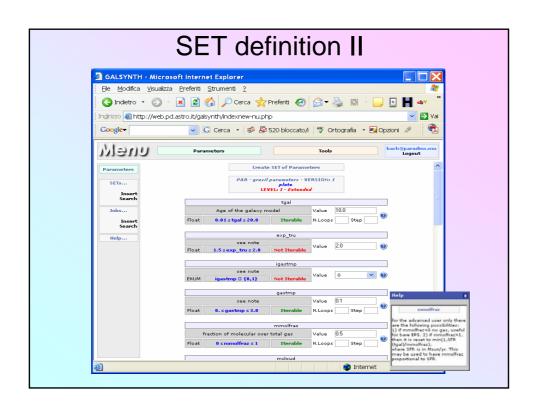

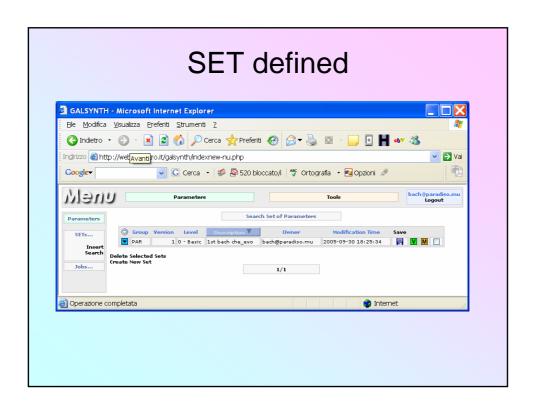

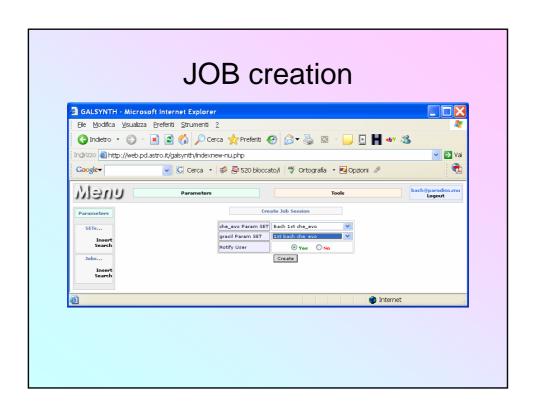

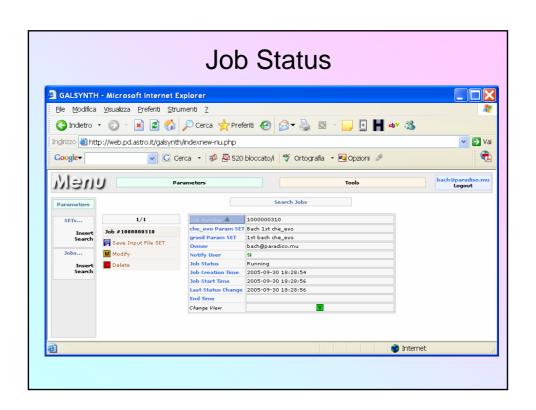

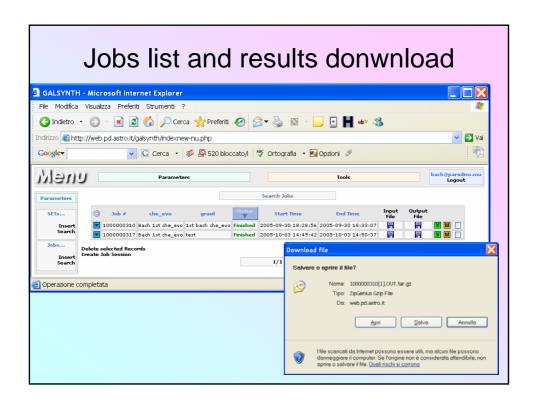

## Naming of files

The .tar.gz output files of a job consisting of iterations on n parameters, contains a set of files for each specific GRASIL model, with names in the format

<par name 1>@<par value 1>\_.... <par name n>@<par value>\_.<extension>

Example (job with iteration on etastart, mmolfraz and tgal):

etastart@0.055\_mmolfraz@0.8\_tgal@7\_.spe

```
Results I...
Ele Edit Search Insert Document Project Tools Macros Accessories Options Window Help
start@0.055_mmolfraz@0.8_tgal@7.spe
# Angle average
# (1): Wavelength in Angstrom
# (2): Cirrus emssion
     (3): Starlight extincted by MCs only
     (4): Starlight extincted
(5): MCs emission
     (6): Total
     (7): Starlight unextincted
(8): Subcomponent unextincted
     (9): Subcomponent extincted
   # Notes:
   # 1. luminosities in 1e30 erg/s/A
# 2. subcomponent in cols. 8,9 is bulge for composite models
     otherwise = cols. 7,4 resp.
                                                                            0.1069E+09 0.2466E+10 0.2466E+10 0.1069E+09
0.1277E+09 0.2472E+10 0.2472E+10 0.1277E+09
0.1528E+09 0.2534E+10 0.2534E+10 0.1528E+09
     168.7
                   0.000
                                0.1837E+09 0.1069E+09 0.000
     201.8
                   0.000
                                0.2675E+09 0.1528E+09
                                                               0.000
                                0.3079E+09 0.1739E+09
0.3443E+09 0.1923E+09
                                                                            0.1739E+09 0.2840E+10 0.2840E+10 0.1739E+09
0.1923E+09 0.1559E+11 0.1559E+11 0.1923E+09
                   0.000
     241.5
                   0.000
                                                               0.000
                                0.3651E+09 0.2014E+09
0.3821E+09 0.2081E+09
0.3867E+09 0.2079E+09
0.3773E+09 0.2003E+09
                                                                            0.2014E+09 0.1601E+11 0.1601E+11 0.2014E+09 0.2081E+09 0.1529E+11 0.1529E+11 0.2081E+09
     288.9
                   0.000
                                                               0.000
     316.0
                   0.000
                                                               0.000
                                                                            0.2079E+09 0.1569E+11 0.1569E+11 0.2079E+09 0.2003E+09 0.1569E+11 0.1569E+11 0.2003E+09
     345.7
                   0.000
                                                               0.000
                    428
```

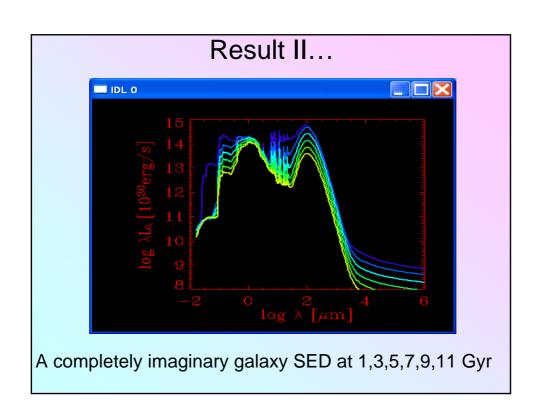